**AutoCAD Crack**

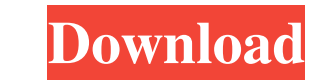

## **AutoCAD Crack For Windows [Latest 2022]**

The earliest version of AutoCAD Crack Mac, AutoCAD Serial Key R14, was developed in the mid-1980s. This was the first version of AutoCAD Cracked 2022 Latest Version that could be used on a personal computer, following the introduction of the Zilog Z80 chip. The first users of AutoCAD were designers and manufacturers who found that the previous version, AutoCAD R11, was too slow for large-scale projects. AutoCAD's first users were engineers and architects designing and drafting architectural and structural steel, primarily in the United States. In 1994, the first version of AutoCAD to support the Windows 3.x operating system (called AutoCAD 3D) was released. AutoCAD 3D was one of the first Windows applications to run on the 64-bit Windows NT platform and it was the first version of AutoCAD to run on computers without an internal graphics controller. Over the years, the company developed an extensive software ecosystem to support AutoCAD and it developed AutoCAD/Web. In 2002, AutoCAD 2003 came out, the first AutoCAD to support Microsoft Windows 2000, Windows XP, and the current version, AutoCAD 2015. Notable Features of AutoCAD The following is a list of notable features of AutoCAD: Massive 3D modeling tools that make designing three-dimensional objects fast and easy Easy-to-use design tools for both beginners and advanced users Support for detailed drafting of architectural and mechanical drawings Sophisticated technical tools for engineering and manufacturing Advanced animation features, supporting motion rendering, realistic lighting, and realistic shading The ability to create and edit drawings based on international standards AutoLISP for easy programming AutoLISP is a proprietary programming language that enables users to write programs to interact with AutoCAD data files, run applications, and automate tasks. Key Features of AutoLISP The following is a list of features of AutoLISP: AutoLISP has been used to automate AutoCAD functions Users can create scripts to automate tasks in AutoCAD Tasks include using the full-screen, fit, and freeze commands The key to successful programming in AutoLISP is to avoid duplication of code. Users should be prepared to have many different types of programs that are not easily copied from one program to another. Auto

## **AutoCAD**

Geometric operations AutoCAD provides standard geometry operations such as intersection, projection, chamfer, dihedral, symmetry, trim, to save time and effort of creating custom operations. It also allows to export and import geometry to/from different formats. In addition, many graphic properties can be applied to objects, like coloring, text, and shadowing. The dimension objects such as a line or a box can be copied and pasted between drawings. There is a layer management system that helps to keep things separate in the work environment. Layers can be switched between drawings or blocks with the help of filter. AutoCAD provides a large number of standard entities for working with objects, like circle, circle with center, circle with diameter, arc, arc with center, ellipse, line segment, line segment with center, point with radius, polyline, polyline with center, spline with center, spline segment, spline segment, spline segment, spline segment, spline segment with center, spline segment with tangent, spline segments, spline segment with three tangents, spline with segment spline with segment center, text, text, text, text, text, text, text, text, text, text, text, text, with center, text with leading, text with new line, text with size and size, text with transform, text with leading, text with new line, text with orientation, text with size, text with transform, user-defined entity, user-defined point, user-defined polyline, user-defined spline, user-defined text, user-defined user-defined entity, user-defined user-defined point, userdefined user-defined polyline, user-defined user-defined spline, and user-defined user-defined text. Visio and Adobe Acrobat integration AutoCAD can import and export diagrams from Adobe Acrobat and Visio. With some drawing products from AutoCAD Raster Graphics, Imports can also be made from raster-based image formats such as BMP, GIF, JPEG, TIFF and PNG. The drawing imports are compatible with Visio, Illustrator, and similar products. It can also export to these formats. The Import/Export feature supports formats such as DXF, DWG, and DGN, that are used for AutoCAD and other drafting products. Plug-ins AutoCAD supports plug-ins, which can be installed without restarting the application. a1d647c40b

## **AutoCAD Keygen Full Version**

Type the license code in the text box Save and start the program Q: Resize ScrollView to fill entire Android Screen I'm new to Android and I am trying to create a simple app that will take the entire screen. I have a ScrollView with just an image. I want the scrollview to scroll horizontally, and the entire image to be the width of the screen. The only way I've found is to manually set the width of the ScrollView, but this just gives a very small portion of the screen. A: You can set the Width of the ScrollView to fill the screen by doing the following: //Set ScrollView Width and Height ScrollView sv = (ScrollView) findViewById(R.id.sv); sv.setLayoutParams(new LayoutParams(ViewGroup.LayoutParams.MATCH\_PARENT, ViewGroup.LayoutParams.MATCH\_PARENT)); //Determine the Width and Height of the screen Display display = getWindowManager().getDefaultDisplay(); Point size = new Point(); display.getSize(size); float width = size.x; //Set ScrollView Width to Fill Screen sv.setWidth(width); A webcomic worth taking a look at: Shield Maiden. It's about a girl who's been trained since birth to be a Shield Maiden. And now, as a young adult, she's been sent to live in the mines, there to protect an Earth-like planet from the chaos of wars and monsters. I've only read one page so far, but it's a great read. The characters are really likeable, and the whole story just seems really well thought out. There's a lot of action in the first page, and it's all very dynamic. Here's the first page: I found out about this through my brother's blog, ogoftheday, and now I'm glad I took the time to read it.FOUNDED IN 1975, BOTOND® INSPIRES CREATIVITY. OUR NINE FACTORY-BASED PRODUCT RANGE OFFERS A WIDE SELECTION OF BOTTLES, VINTAGES, BRANDS AND SPIRITS, WHICH ARE PROUDLY MADE BY A PERSONAL SELECTION OF EXPERIENCED MERCHANDISE DISTRIB

## **What's New in the AutoCAD?**

Markup Assist creates a review sheet in the Revit Project panel, then automatically updates your drawings to match the changes in the reviewed drawing. In AutoCAD, you can import a PDF drawing file to show the user what is in the drawing and review what's different, and then you can export the final drawing file, for example, to a DWG file. (video: 1:45 min.) Editable PDFs: When working with multiple users on the same design, a document is more useful if it can be edited easily and then viewed and printed. PDF Export now supports "Editable" attribute settings to allow the user to make the PDF editable for one or more users. A two-way attachment icon appears on the PDF export options screen to allow you to decide whether you want the PDF file to be editable for all users or only for the current user. Workflows: Enhanced error handling in processes such as ArcGIS and ArcCatalog allows for better human-machine communication for problems that may occur. When you select the "Add-Ins" option from the File menu, the Add-Ins dialog box is displayed instead of the Add-Ins dialog box. When you open a Revit drawing from a file on your local computer, you can view the drawing as if it were a 2D drawing by pressing the F11 key. When a drawing file is open, you can start the Draw and View commands from the View menu without having to first close the drawing. You can save your existing Revit projects in a new format, Revit Archive (.rwa) When you create a new project, you can specify whether you want the file to appear in an Organizer session or a Multi-User session. You can download and install add-ins (such as RevitExport) from the ACadAddins site without having to export them from the Add-Ins Manager (right-click ? Export). In AutoCAD, you can add files to the Clipboard using the Paste command, even if the drawing is not open. (video: 1:50 min.) You can click the Control-C or Control-Break keys to cancel a command. AutoCAD Vector Tooltips: Show or hide tooltips, based on the actual display settings in a drawing

# **System Requirements:**

Minimum Requirements: OS: OS X 10.9.5+ Processor: Intel Core i5 or better Memory: 8 GB RAM Disk Space: 25 GB Video Card: NVIDIA GeForce GTX 970 with 2GB VRAM or AMD R9 290 with 2GB VRAM Headset: Built-in / USB / An External Sound Card (Not required for AU/XBLA audio) Recommended Requirements: Processor: Intel Core i7 or better